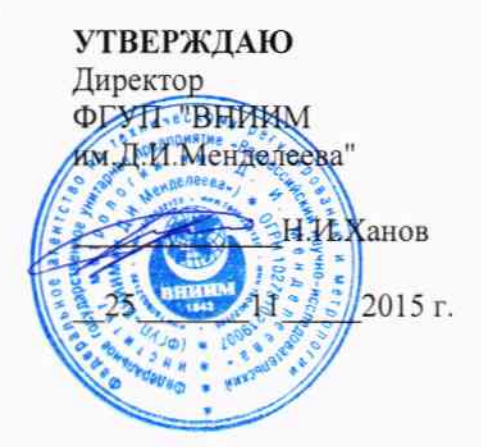

Анализаторы фотометрические промышленные

PowerMon Silikometer

фирмы «SPX Flow Technology Norderstedt GmbH», Германия

МЕТОДИКА ПОВЕРКИ MII-242-1953-2015

# 1.0.64080-16

Руководитель отдела ФГУП «ВНИИМ им.Д.И.Менделеева» **Л.А.Конопелько** 

Старший научный сотрудник ФГУП «ВНИИМ им.Д.И.Менделеева»

М.А.Мешалкин

Настоящая методика поверки распространяется на анализаторы фотометрические промышленные PowerMon Silikometer фирмы «SPX Flow Technology Norderstedt GmbH». Германия и устанавливает методы и средства их первичной поверки (до ввода в эксплуатацию или после ремонта) и периодической поверки (в процессе эксплуатации). Интервал между поверками - 1 год.

#### 1. ОПЕРАЦИИ ПОВЕРКИ

1.1. При проведении поверки должны быть выполнены следующие операции:

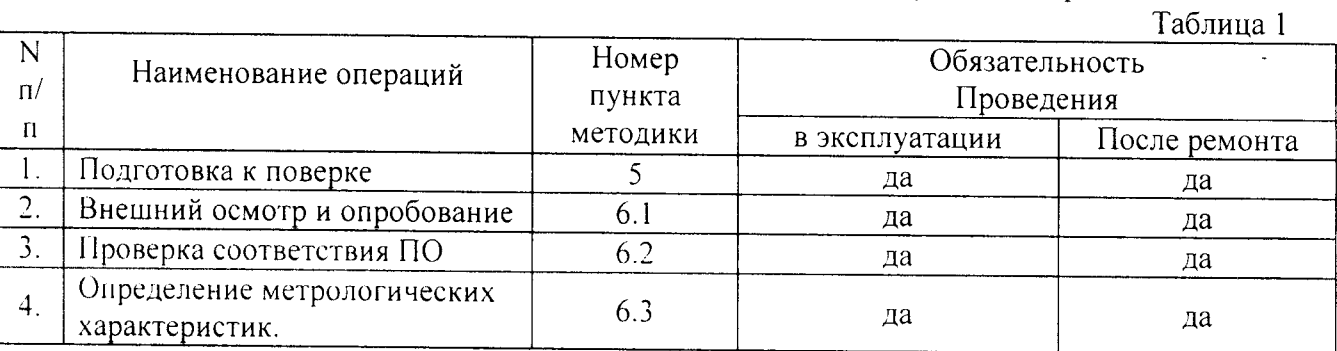

#### 2. СРЕДСТВА ПОВЕРКИ

# 2.1. При проведении поверки должны быть применены средства, указанные в таблице 2.

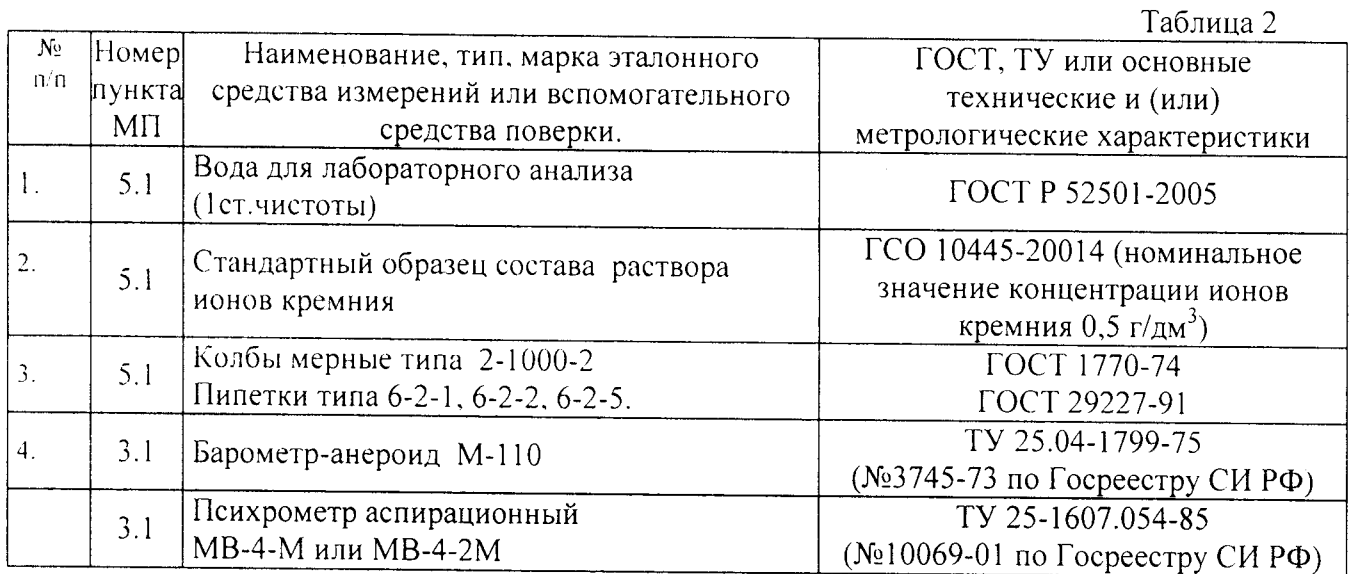

2.1. Допускается применять аналогичные стандартные образцы и средства измерений с метрологическими характеристиками не хуже указанных, допущенные к применению в РФ в установленном порядке.

#### 3. УСЛОВИЯ ПОВЕРКИ

от 84 до 107;

 $50±1$ :

- 3.1. При проведении поверки должны быть соблюдены следующие условия:
	- температура окружающего воздуха, °С от 16 до 25;
	- атмосферное давление, кПа
	- относительная влажность воздуха, %
	- не более 80; - напряжение питания переменного тока, В  $220^{+22}$ <sub>-33</sub>;
	- частота переменного тока, Гц

3.2. Перед проведением поверки анализатор следует прогреть не менее двух часов.

### 4. ТРЕБОВАНИЯ БЕЗОПАСНОСТИ и ТРЕБОВАНИЯ К КВАЛИФИКАЦИИ ПОВЕРИТЕЛЕЙ

4.1 При проведении поверки должны соблюдаться требования безопасности, изложенные в Руководстве по эксплуатации на анализаторы.

4.2 К проведению поверки допускаются лица, имеющие техническое образование. изучившие руководство по эксплуатации и методику поверки, аттестованные в качестве поверителя и имеющие навык работы с прибором.

4.3. Для получения данных, необходимых для поверки, допускается участие в поверке оператора, обслуживающего анализатор (под контролем поверителя).

#### 5. ПОДГОТОВКА К ПРОВЕРКЕ

5.1. Для проведения поверки следует приготовить поверочные растворы, указанные в таблице 3. Методика приготовления растворов приведена в приложении А к настоящей методике поверки.

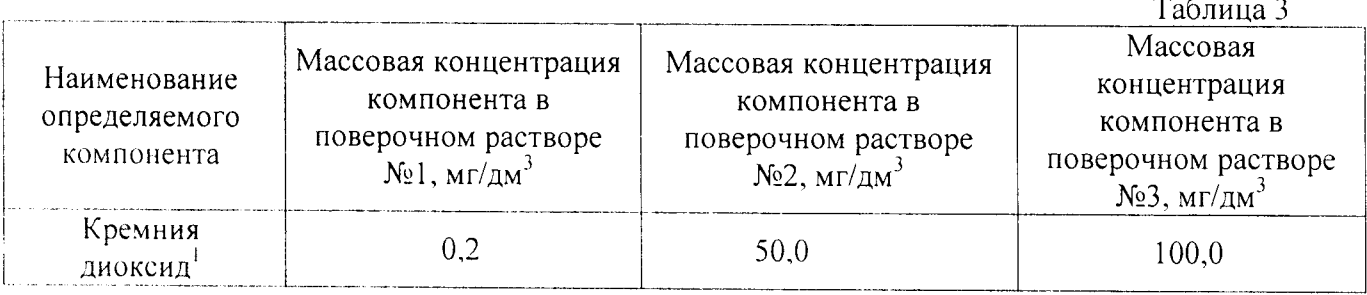

#### 6. ПРОВЕДЕНИЕ ПОВЕРКИ

6.1. Внешний осмотр и опробование

6.1.1. При проведении внешнего осмотра должно быть установлено:

- отсутствие механических повреждений корпуса;

- целостность сенсорного экрана;

- соответствие маркировки анализатора его технической документации.

6.1.2. Опробование (самотестирование прибора) проводится в автоматическом режиме после включения питания. В случае успешного прохождения тестирования на дисплее появляется стартовое окно программы управления прибором.

6.2. Проверка соответствия программного обеспечения PowerMon Silikometer.

6.2.1. Проверка соответствия программного обеспечения заключается в проверке номера версии.

6.2.1.1. Вывод на дисплей окна, в котором указана версия программного обеспечения осуществляется путем последовательного нажатия кнопки "Info" в главном окне программы до появления окна "System Info". Окно с номером версии ПО приведено на рисунке 1.

|                                                                                                    |                               |                                                                                                    | s.<br>$\ddot{\phantom{1}}$ |  |
|----------------------------------------------------------------------------------------------------|-------------------------------|----------------------------------------------------------------------------------------------------|----------------------------|--|
| 化内吸收器<br>化三氯化三乙基甲乙                                                                                                    | $-0.000000$                   |                                                                                                    |                            |  |
| $\label{eq:1} \gamma_{\alpha\beta}=\frac{1}{2}\sum_{i=1}^n\frac{1}{2\pi i}\sum_{i=1}^n\frac{1}{2\pi i}\sum_{i=1}^n\frac{1}{2\pi i}\sum_{i=1}^n\frac{1}{2\pi i}\sum_{i=1}^n\frac{1}{2\pi i}\sum_{i=1}^n\frac{1}{2\pi i}\sum_{i=1}^n\frac{1}{2\pi i}\sum_{i=1}^n\frac{1}{2\pi i}\sum_{i=1}^n\frac{1}{2\pi i}\sum_{i=1}^n\frac{1}{2\pi i}\sum_{i=1}^n\frac{1}{2\pi i}\$<br>٠<br>$\mathcal{N}^{\rm{in}}_{\rm{eff}}$ .<br>y.<br>$\mathcal{L} \rightarrow \mathcal{L}$<br><b>SAMPLE</b><br>÷,<br>s mill<br>×<br>×,<br>72<br>★ 100 × 300 × 300 × 300<br>医大脑 网络 |                               | $\approx 1.5\cdot \left(\frac{d_{\rm M}^2}{d_{\rm M}^2}\right)^{1/2}\left(\frac{d_{\rm M}^2}{d_{\rm M}^2}\right)^2$<br>Lanks, CSD 81 (12) | 19.,<br>变细胞瘤               |  |
| 气候明白<br>$\mathcal{V}(\mathcal{G},\mathcal{E})$<br>¥,<br>de la provincia del control.<br>Control<br><b>State</b><br>A.<br>$\sim$<br>W<br>$\sim 10^{-1}$<br>÷                                                                                                    | $\mathcal{F}_{\mathcal{A}}$ . | ster p<br>- Alemania                                                                                                    |                            |  |

Рис.1 Окно с номером версии ПО.

<sup>&</sup>lt;sup>1</sup> Определение проводится по новам кремния в пересчете на содержания кремния в SiO

6.2.2. Анализатор считается прошедшим поверку по п. 6.2 если номер версии 2.78.43 или выше.

6.3. Определение метрологических характеристик

6.3.1. Поместить пробоотборный шланг анализатора в емкость с поверочным раствором №1. Запустить программу измерения массовой концентрации компонентов. По окончании измерения зафиксировать результат.

6.3.2. Операцию по п.6.4.1 повторить.

6.3.3 Определить относительную погрешность анализатора по формуле:

$$
\Delta_{\text{Ci}} = \frac{C_i - C_d}{C_d} \times 100, \% \tag{1}
$$

где:  $C_i$  — результат *i*-го измерения.

 $C_d$  — расчетное значение массовой концентрации определяемого компонента в поверочном растворе.

6.4.4. Поместить пробоотборный шланг анализатора в емкость с поверочным раствором №2. Запустить программу измерения. По окончании измерения зафиксировать результат.

6.4.5. Операцию по п.6.4.4 повторить.

6.4.6. Определить относительную погрешность анализатора по формуле (1).

6.4.7. Поместить пробоотборный шланг анализатора в емкость с поверочным раствором №3,

Запустить программу измерения. По окончании измерения зафиксировать результат.

6.4.8. Операцию по п.6.4.7 повторить.

6.4.9. Определить относительную погрешность анализатора по формуле (1).

6.4.10. Из двух значений погрешности, полученных для конкретного поверочного раствора,

выбрать наибольшее значение. Выбранное наибольшее значение принимается за значение относительной погрешности анализатора (в данной точке).

считается выдержавшим поверку по п.6.4, если его относительная 6.4.11. Анализатор погрешность (для соответствующего поверочного раствора), не превышает значений, указанных в таблице 4.

Таблица 4

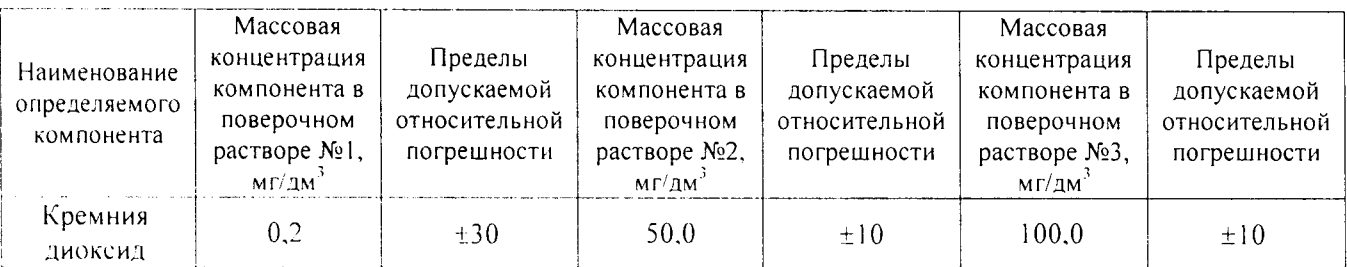

#### 7. ОФОРМЛЕНИЕ РЕЗУЛЬТАТОВ ПОВЕРКИ

7.1. При проведении поверки анализатора составляется протокол результатов измерений, в котором указывается его соответствие предъявляемым требованиям. Рекомендуемая форма протокола приведена в приложении Б к настоящей методике поверки.

7.2. Анализатор, удовлетворяющий требованиям настоящей Методики, признается годным. Положительные результаты поверке оформляются свидетельством о его поверке по установленной форме. Знак поверки наносится на лицевую панель анализатора.

7.3. На анализатор, признанный непригодным к эксплуатации, выписывается извещение о непригодности с указанием причин.

#### Методика приготовления поверочных растворов

1 Используя формулу (А.1), производят расчет объемов стандартных образцов  $(V_{\alpha\beta})$ , необходимых для получения раствора с массовой концентрацией ионов кремния (в пересчете на содержание кремния в диоксиде кремния), требуемых для поверки.

$$
C_{1i} = 2,139 \cdot C_{oi} \cdot \frac{V_{oi}}{V_{\kappa}}\,,\tag{A.1}
$$

- Где: С<sub>он</sub>- паспортное значение концентрации компонента в i-том стандартном образце.  $MT/TM^3$ .
	- $V_{oi}$  объем i-го стандартного образца, требуемый для приготовления данного поверочного раствора.
	- $V_{\kappa}$  общий объем приготовленного раствора (1000 см<sup>3</sup>).
	- С<sub>11</sub> расчетная (требуемая) концентрация определяемого компонента в поверочном растворе.
	- 2.139 коэффициент пересчета, учитывающий содержание кремния в молекуле  $SiO<sub>2</sub>$

2. При помощи градуированной пипетки переносят необходимый объем стандартного образца (или промежуточного растовра) в мерную колбу с притертой пробкой вместимостью 1000 см<sup>3</sup>, доливают до метки водой и перемешивают.

3. Относительная погрешность содержания компонентов в контрольном растворе, полученном по данной методике - не более ±3.0 %.

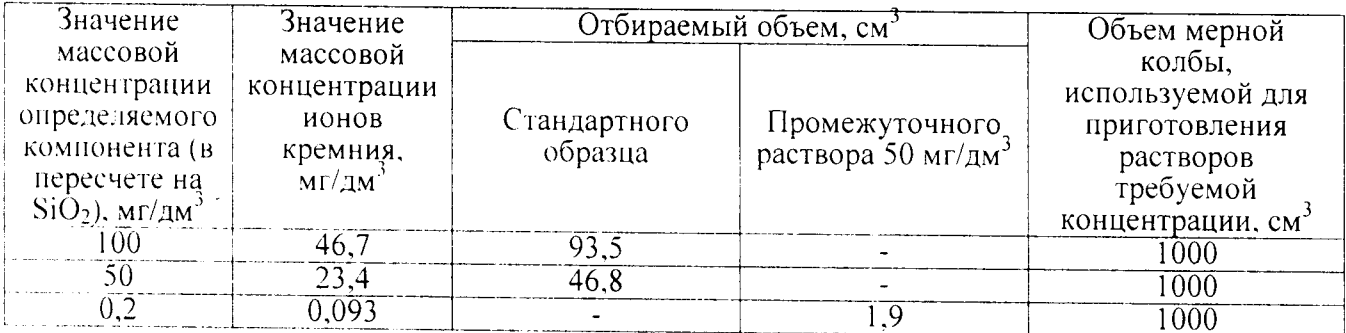

#### Пример расчета концентрации поверочных растворов<sup>2</sup>

<sup>&</sup>lt;sup>2</sup> при действительном (паспортном) значении массовой концентрации кремния в стандартном образце 0,5 г/дм<sup>3</sup>; в том случае, если паспортное значение отличается от указанного, провести расчет по формуле А.1.

## Приложение Б

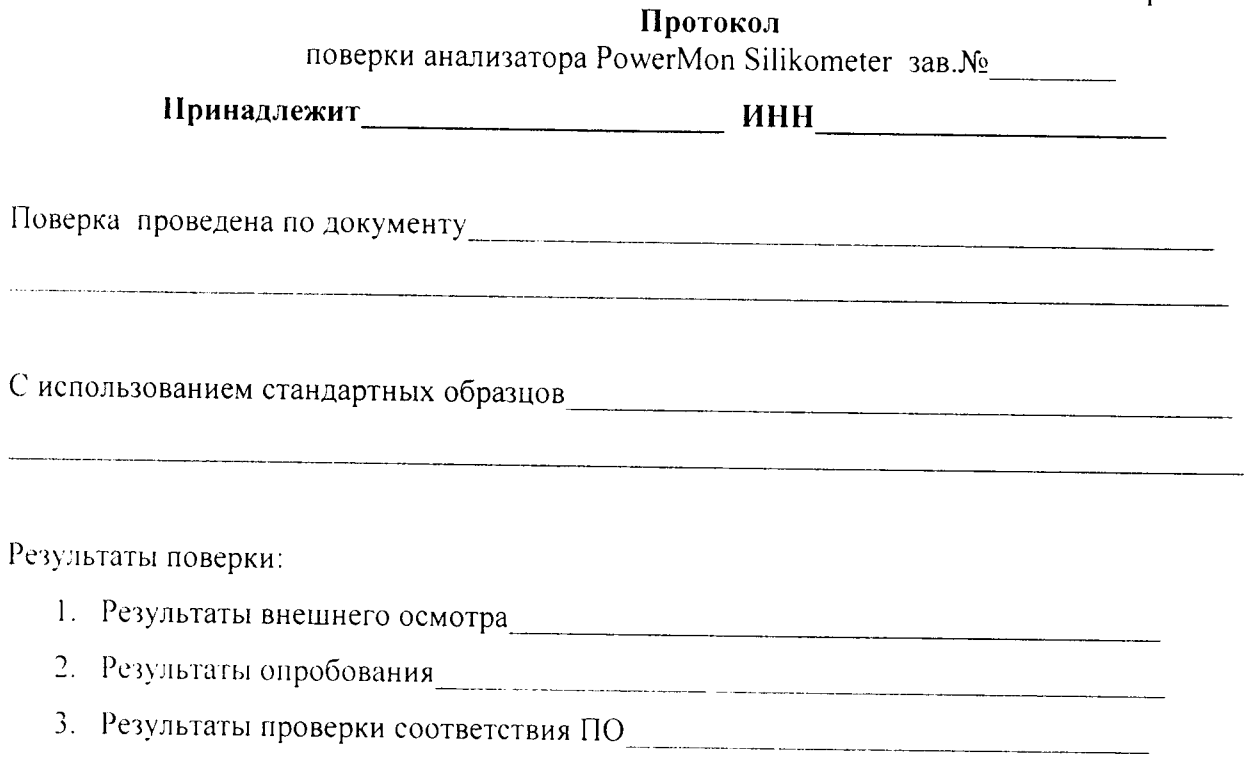

4. Результаты определения метрологических характеристик:

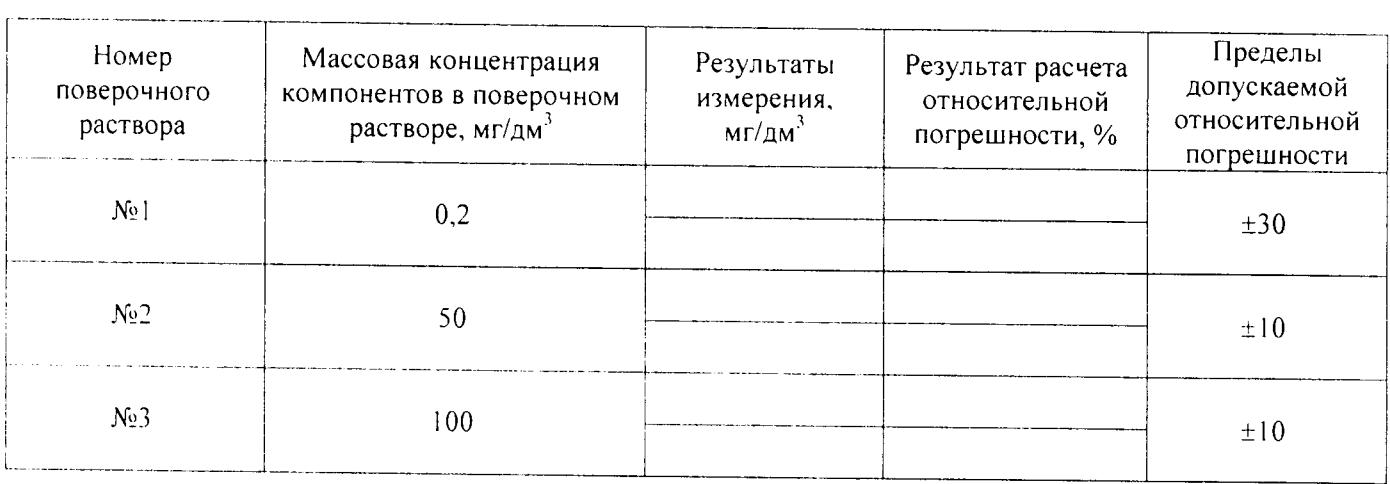

Поверитель  $\overline{\phantom{a}}$